## Calendar pentru 2010 cu numere de săptămână [TIMESLES.COM](https://timesles.com)

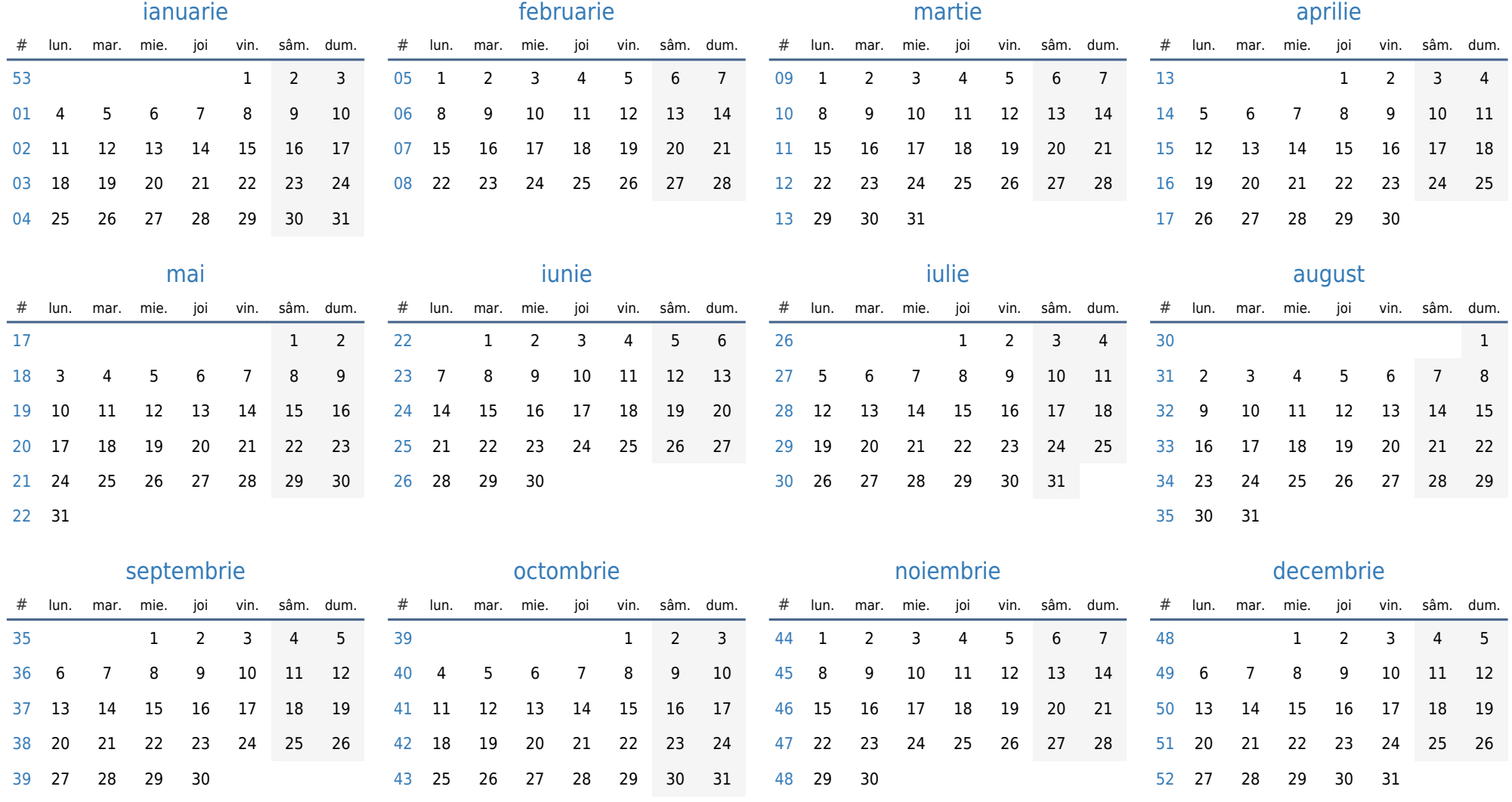